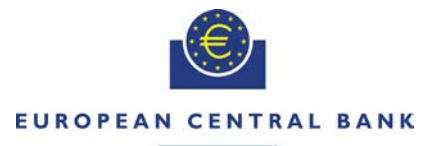

### **FUROSYSTEM**

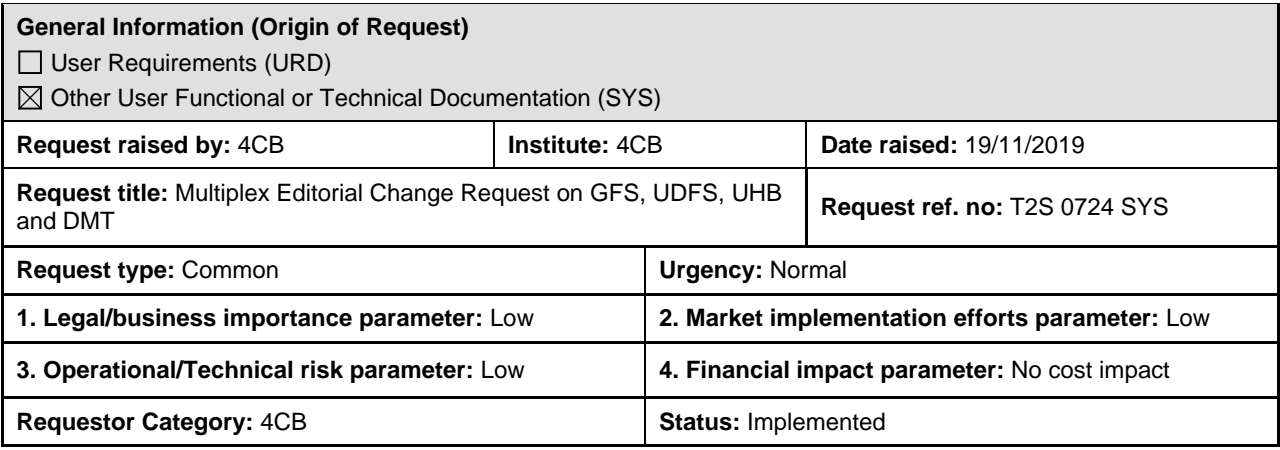

#### **Description of requested change:**

Editorial changes regarding GFS v7.2, UDFS v4.2, UHB v4.2 and DMT 1.2.10

#### **Reason for change and expected benefits/business motivation:**

The editorial changes listed below are either related to GFS v7.2, UDFS/UHB v4.2 or DMT 1.2.10. Their incorporation into the GFS v7.2, UDFS, UHB v4.2 or DMT 1.2.10 is required for clarifying the documentation underlying the software. Please note that the changes referring to UDFS v4.2 will also be reflected, when relevant, into the schema documentation published in MyStandards.

**\_\_\_\_\_\_\_\_\_\_\_\_\_\_\_\_\_\_\_\_\_\_\_\_\_\_\_\_\_\_\_\_\_\_\_\_\_\_\_\_\_\_\_\_\_\_\_\_\_\_\_\_\_\_\_\_\_\_\_\_\_\_\_\_\_\_\_\_\_\_\_\_\_\_\_\_\_\_\_\_\_\_\_\_\_\_\_\_\_**

- 1 [EUROSYSTEM UPDATE \[SDD-PBR-0052 PBI-205113\]: page 250 \(UHB-chapter 2.2.2.19](#page-1-0)  Settlement Instruction – [New Screen\), page 931 \(UHB for Operator-chapter 2.5.5.2 Default](#page-1-0)  Event Schedule – [New/Edit Screen \(T2S Operator only\)\); Management of negative integer](#page-1-0)  fields in U2A [..............................................................................................................................](#page-1-0) 2
- 2 [EUROSYSTEM UPDATE \[CRG-PBR-0019\]: page 284 \(UHB-chapter 2.3.1.5 Collateral Values](#page-2-0)  [per T2S Dedicated Cash Account and Security -](#page-2-0) Search/List Screen); Issue in sorting the data [records in Collateral Value per DCA..........................................................................................](#page-2-0) 3
- 3 [EUROSYSTEM UPDATE \[INC-252748\]: page 120 \(UDFS-chapter 1.3.1.5 Common rules for](#page-2-1)  [messages and files addressing\); Removal of cases not grouped into files during NTS.............](#page-2-1) 3
- 4 [EUROSYSTEM UPDATE \[CR-0609, CR-0653\]: page 202 \(UDFS-chapter 1.3.4.2 Message](#page-3-0)  [Subscription parameter types\) Footnote added for Instruction status "pending", page 1542](#page-3-0)  (UDFS-chapter 3.3.8.5.3 The message [in business context\); Report the Failing Status](#page-3-0) .......... 4
- 5 [EUROSYSTEM UPDATE \[CR-614\]: page 202 \(UDFS-chapter 1.3.4.2 Message Subscription](#page-8-0)  [parameter types\); Footnote added for Instruction status "matched"](#page-8-0) .......................................... 9
- 6 [EUROSYSTEM UPDATE \[CR-612\]: page 206 \(UDFS-chapter](#page-8-1) 1.3.4.2 Message subscription [parameter types\); Correct UDFS missing information in Table 84 –](#page-8-1) Mapping between applicable [parameter types and message fields.........................................................................................](#page-8-1) 9
- 7 [EUROSYSTEM UPDATE \[CRG-PBR-0019\]: page 270 \(UDFS-chapter 1.4.4.4.7 Real-time](#page-9-0)  [settlement closure processes\), page 349 \(GFS-chapter 3.5.5.3 Description of the functions of](#page-9-0)  [the module\); Add "failing" scenario/sese.024 to UDFS \(CR-653\)............................................](#page-9-0) 10
- 8 [EUROSYSTEM UPDATE \[CRG-PBR-0017\]: page 708 \(UDFS-chapter 1.6.4.1.3 Status](#page-11-0)  [management process\), page 863 \(UDFS-chapter 2.3.4.5 Booking, page 909 \(UDFS-chapter](#page-11-0)  [2.10.5.4 Cancellation of the Partial Release Process\); Additional PRCY message with CRs 653](#page-11-0)  [and 609....................................................................................................................................](#page-11-0) 12
- 9 [EUROSYSTEM UPDATE \[CRG-PBR-0019\]: page 1095 \(UDFS-chapter 3.3.3.10.3 The](#page-12-0)  [message in business context\); Update of camt.019](#page-12-0) ................................................................ 13
- 10 [EUROSYSTEM UPDATE \[INC-253195\]: page 1933 \(UDFS-chapter 4.1 Index of Business](#page-12-1)  [Rules and Error Codes\), BRMT update; Correction of BRMT and UDFS................................](#page-12-1) 13
- 11 [EUROSYSTEM UPDATE \[SDD-PBR-0051, INC253131, INC253425, PBI203988\]: page 2038](#page-14-0)  [\(UDFS-chapter 4.1 Index of Business Rules and Error Codes\); Correction of description and](#page-14-0)  [error text for business rules regarding Linked SI BEFORE or AFTER with inconsistent Intended](#page-14-0)  Settlement Dates [.....................................................................................................................](#page-14-0) 15
- 12 [EUROSYSTEM UPDATE \[INC-250984\]: BRMT update; Correction of BRMT .......................](#page-17-0) 18
- 13 [EUROSYSTEM UPDATE \[INC-249568\]: Update of MyStandards](#page-17-1) .......................................... 18 **\_\_\_\_\_\_\_\_\_\_\_\_\_\_\_\_\_\_\_\_\_\_\_\_\_\_\_\_\_\_\_\_\_\_\_\_\_\_\_\_\_\_\_\_\_\_\_\_\_\_\_\_\_\_\_\_\_\_\_\_\_\_\_\_\_\_\_\_\_\_\_\_\_\_\_\_\_\_\_\_\_\_\_\_\_\_\_**

<span id="page-1-0"></span>**Proposed wording for the Change request:**

## **1 EUROSYSTEM UPDATE [SDD-PBR-0052 PBI-205113]: page 54 (UHB-chapter 1.2.2.4 Field**

## **Types and Properties), page 250 (UHB-chapter 2.2.2.19 Settlement Instruction – New Screen); Management of negative integer fields in U2A**

Currently the fields defined as Integer in the UHB allow to enter a negative value even if the underlying software does not. The system does not expect that the customers can enter negative values (unless specifically specified) and this must be prevented. In fact, if so, this causes issues (abend of the related back-end module).The goal of the problem is avoiding entering negative values in Integer fields unless specifically requested.

#### UHB-chapter 2.2.2.19 Settlement Instruction – New Screen, page 250

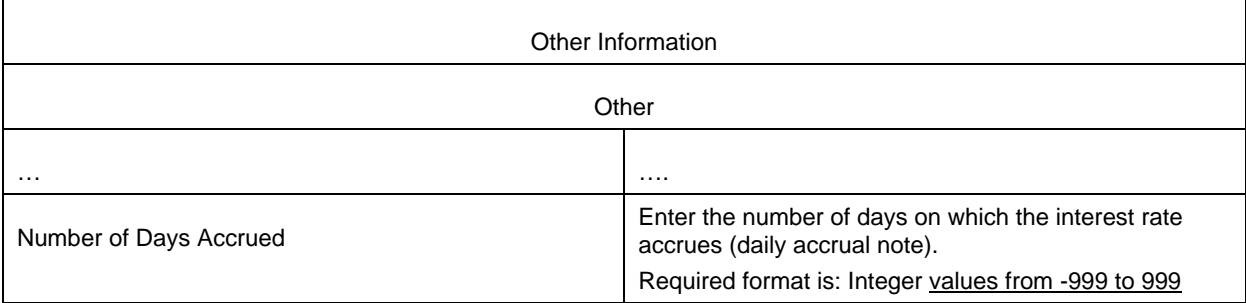

UHB- chapter 1.2.2.4 Field Types and Properties, page 54

(…) While negative amounts are displayed in red and marked with a '-', you can only type amounts that are greater than or equal to 0 into input fields, except specified differently in the screen description.

# <span id="page-2-0"></span>**2 EUROSYSTEM UPDATE [SDD-PBR-0050]: page 284 (UHB-chapter 2.3.1.5 Collateral Values per T2S Dedicated Cash Account and Security - Search/List Screen); Issue in sorting the data records in Collateral Value per DCA**

Implementation to be performed in order to respect the description of PBI156762 regarding the sorting out of DCA:

U2A: New sort order: DCA and Securities Account Owner pair of BICs, thereunder by ISIN.

UHB Chapter 2.3.1.5 Collateral Values per T2S Dedicated Cash Account and Security - Search/List Screen, page 284

## **Context of Usage**

This screen contains a number of search fields. By inputting the relevant data, you can search for the collateral value for a party and any or all of its T2S dedicated cash accounts. The search results will be displayed in a list, which is sorted by the values of the (1) 'T2S Dedicated Cash Account Number'column in ascending order (default setting). After selecting an entry, you can proceed further by clicking on the buttons below. During night-time, the collateral value per T2S dedicated cash account and security can only be displayed inbetween night-time settlement sequences. There is no usage restriction for this screen(2) Owner of the Securities Account Parent BIC (3) Owner of the Securities Account Party BIC (4) Security-ISIN columns in ascending order (default setting).

# <span id="page-2-1"></span>**3 EUROSYSTEM UPDATE [INC-252748]: page 120 (UDFS-chapter 1.3.1.5 Common rules for**

## **messages and files addressing); Removal of cases not grouped into files during NTS**

Correction of Table 21 (Settlement-related messages sent grouped into files) which should not refer to certain message usages, as they are not grouped during NTS. The following checks « CoSD hold », « eligibility failure » et « intraday restriction » should be removed from the table as they are treated sequentially even during NTS.

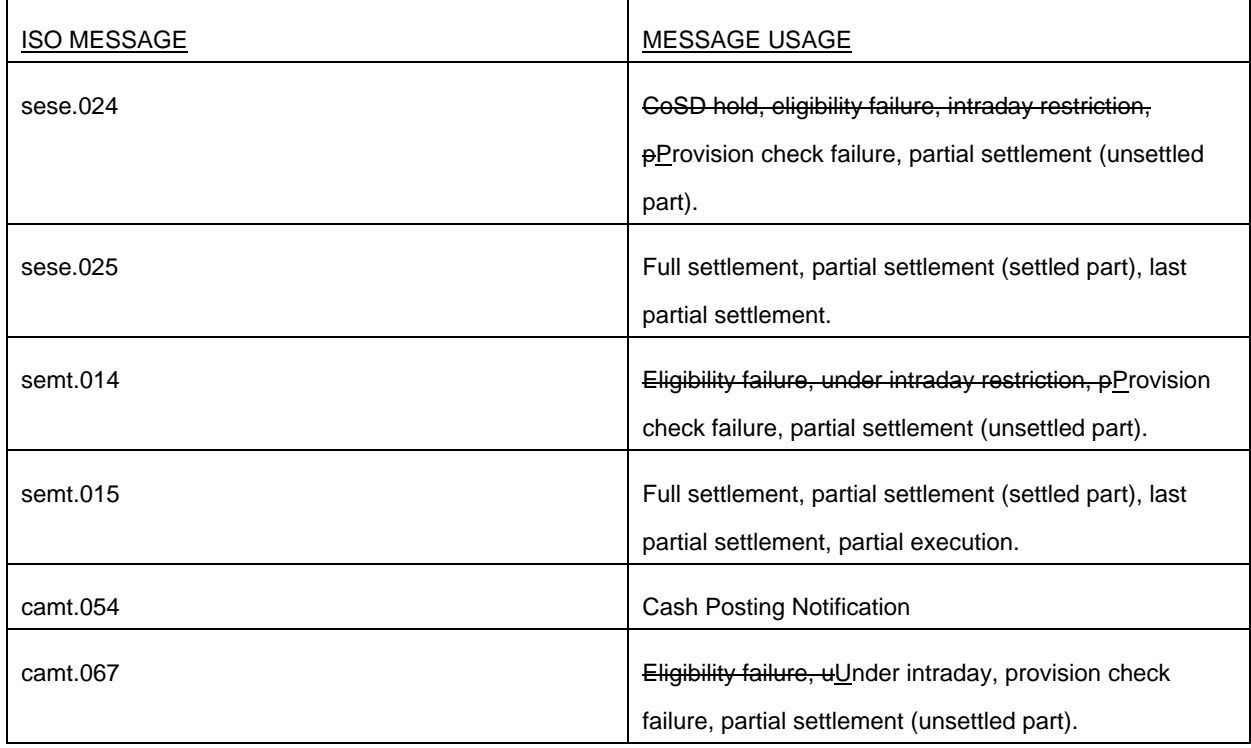

UDFS-chapter 1.3.1.5 Common rules for messages and files addressing, page 120

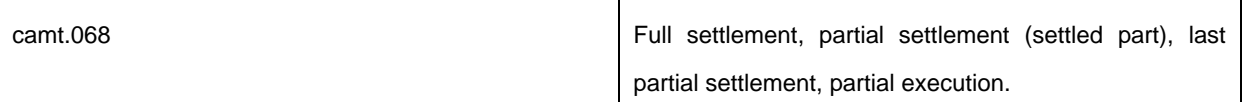

# <span id="page-3-0"></span>**4 EUROSYSTEM UPDATE [CRG-PBR-0019]: page 202 (UDFS-chapter 1.3.4.2 Message Subscription parameter types) Footnote added for Instruction status "pending", page 1542 (UDFS-chapter 3.3.8.5.3 The message in business context); Report the Failing Status**

Clarification for message subscription for Instruction Status "Failing".

Although the functionality is correct the UDFS does not report the Failing status in the following 4 cases. The amendment is only required to align the documentation.

UDFS-chapter 1.3.4.2 Message subscription parameter types, page 202

Instruction Status For semt.014, sese.024, sese.032 and camt.067: - Pdg  $(Pending)$ <sup>112</sup>

Footnote:

If the customer wants to receive only messages for failing, he has to set up a negative message subscription for Instruction Status "Pending".

### UDFS-chapter 3.3.8.5. 3 The message in business context, page 1542

[…]

• Message usage: Partial Settlement (unsettled part) of a settlement instruction partially released […]

Specific message requirements

To inform about the unsettled part of a partial filling, the SecuritiesSettlementTransactionStatusAdviceV03 includes the following information:

**l** Pending/Failing – status that corresponds to 'Pending' or 'Failing' (depending on whether the partial release was partially settled on its ISD or not) with one reason code to inform about the partial settlement;

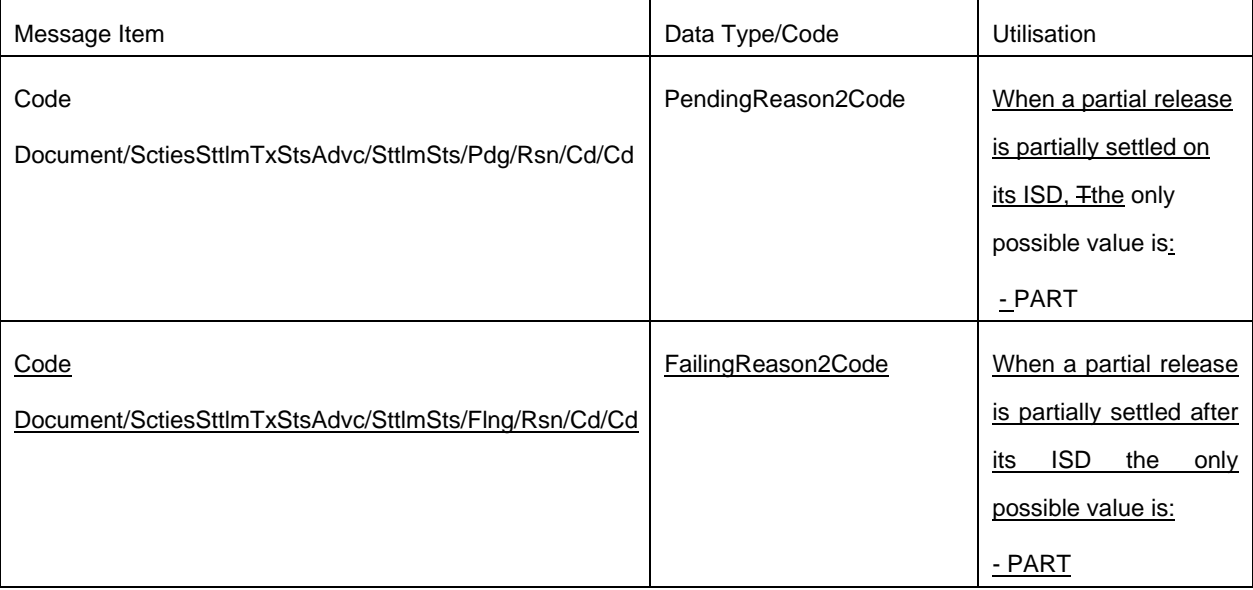

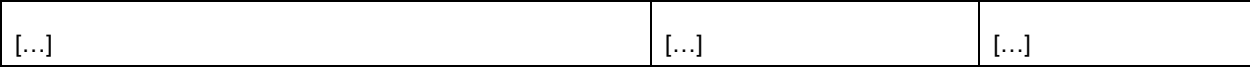

Message usage example: sese.024.001.038\_T2S\_PendingPartialSettlement\_of\_partially\_released quantity\_Example1.xml

Firstly CSD Participant A (PRTAFRPPXXX) with a securities account '1000000123' in T2S has instructed the delivery of 100000 securities ISIN000001 to its counterparty CSD Participant B (CSDPBBICXXX) and its CSD B (CSDBBIC1XXX) versus a payment of 575000, Euros for settlement on the 3/1/2015. The instruction is matched and on party hold. On the Intended Settlement Date, CSD Participant A requests a partial release of 20000 securities of its instruction 'T1290'. During the settlement process the Settlement Instruction is partially settled due to a lack of securities. In this example T2S informs Participant A about the current pending status of the Settlement Instruction, of its instruction with T2S reference 'T1290', informing the remaining part to be settled, the remaining released quantity, the remaining on hold quantity (Settlement Instruction Processing Additional Details) and providing the corresponding T2S Matching Reference (Supplementary Data).

The Settlement Instruction has 5000 securities remaining released, 80000 securities remaining on hold and 85.000 securities unsettled with a remaining part of 488750 euros to be credited to its cash account. Message usage example: sese.024.001. 038\_T2S\_PendingPartialSettlement\_of partially released quantity Example2.xml

Firstly CSD Participant B (CSDPBBICXXX) with a securities account '1000000456'' in T2S has instructed the reception of 100000 securities ISIN000001 from its counterparty CSD Participant A (PRTAFRPPXXX) and its CSD A (CSDABIC1XXX) versus a payment of 575000, Euros for settlement on the 3/1/2015. The instruction is matched. On the Intended Settlement Date, CSD Participant A requests a partial release of 20000 securities of its instruction 'T1290'. During the settlement process, the Settlement Instruction is partially settled due to a lack of securities. In this example T2S informs Participant B about the current pending status of its Settlement Instruction, with T2S reference 'T1291', informing the remaining part to be settled, the remaining released quantity, the remaining on hold quantity (Settlement Instruction Processing Additional Details) and providing the corresponding T2S Matching Reference (Supplementary Data). The Settlement Instruction has 5000 securities remaining released, 80000 securities remaining on hold and 85.000 securities unsettled with a remaining part of 488750 euros to be debited to its cash account.

• Message usage: Execution of a partial release

[…]

Specific message requirements

To inform about the execution of a partial release, the SecuritiesSettlementTransactionStatusAdviceV03 includes the following information:

**I** Pending/Failing – status that corresponds to 'Pending' or 'Failing' (depending on whether the partial release was executed on its ISD or not) with one reason code to inform about the execution of the partial release;

**l** Code – 'FUTU' ISO Code for Pending and 'CYCL' ISO code for Failing, which that indicates that the instruction is no longer on Hold just for the quantity partially released.

 $[...]$ 

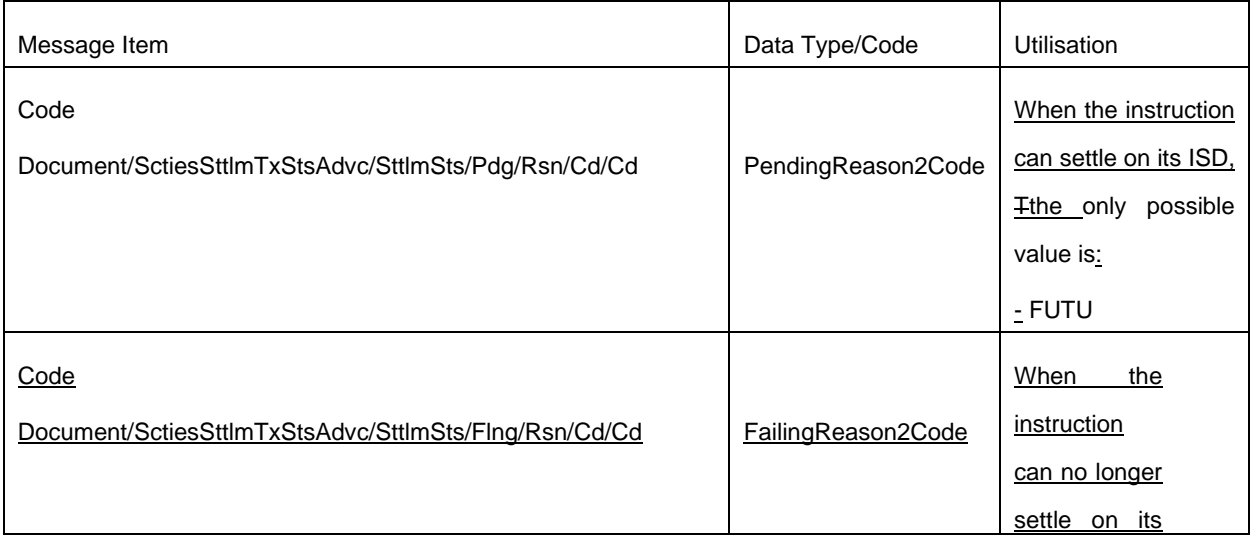

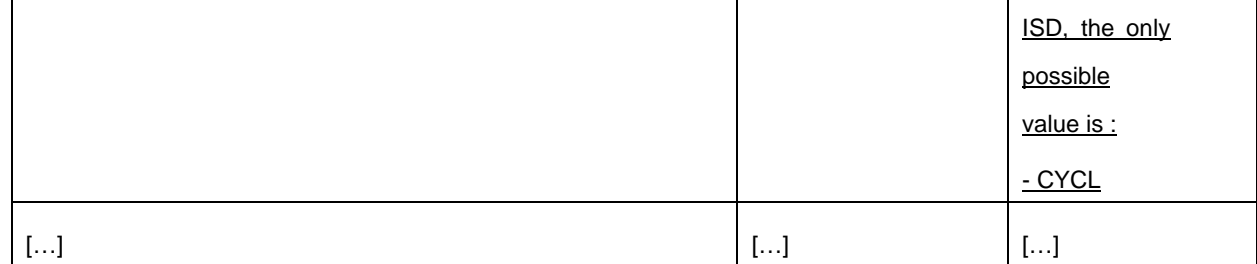

Message usage example: sese.024.001. 038\_T2S\_PendingPartialRelease execution Example1.xml Firstly CSD Participant A (PRTAFRPPXXX) with a securities account '1000000123'' in T2S has instructed the delivery of 100000 securities ISIN000001 to its counterparty CSD Participant B (CSDPBBICXXX) and its CSD B (CSDBBIC1XXX) versus a payment of 575000, Euros for settlement on the 3/1/2015. The instruction is matched and on party hold. On the Intended Settlement Date, CSD Participant A requests a partial release of 20000 securities of its instruction 'T1290'. T2S sends a pending status advice related to the Settlement Instruction informing the released quantity and the remaining quantity on hold.

Message usage example: sese.024.001. 038\_T2S\_PendingPartialRelease execution Example2.xml Firstly CSD Participant B (CSDPBBICXXX) with a securities account '1000000456'' in T2S has instructed the reception of 100000 securities ISIN000001 from its counterparty CSD Participant A (PRTAFRPPXXX) and its CSD A (CSDABIC1XXX) versus a payment of 575000, Euros for settlement on the 3/1/2015. The instruction is matched. On the Intended Settlement Date, CSD Participant A requests a partial release of 20000 securities of its instruction 'T1290'. T2S sends a pending status advice to the counterpart Settlement Instruction with T2S reference 'T1291' informing the released quantity and the remaining quantity on hold.

• Message usage: Settlement of a partial release

[…]

 $[...]$ 

Specific message requirements

To inform about the settlement of a partial release, the SecuritiesSettlementTransactionStatusAdviceV03 includes the following information for the delivering side of the transaction:

**I** Pending/Failing – status that corresponds to 'Pending' or 'Failing' (depending on whether the partial release was settled on its ISD or not) with one reason code to inform about the settlement of the partial release;

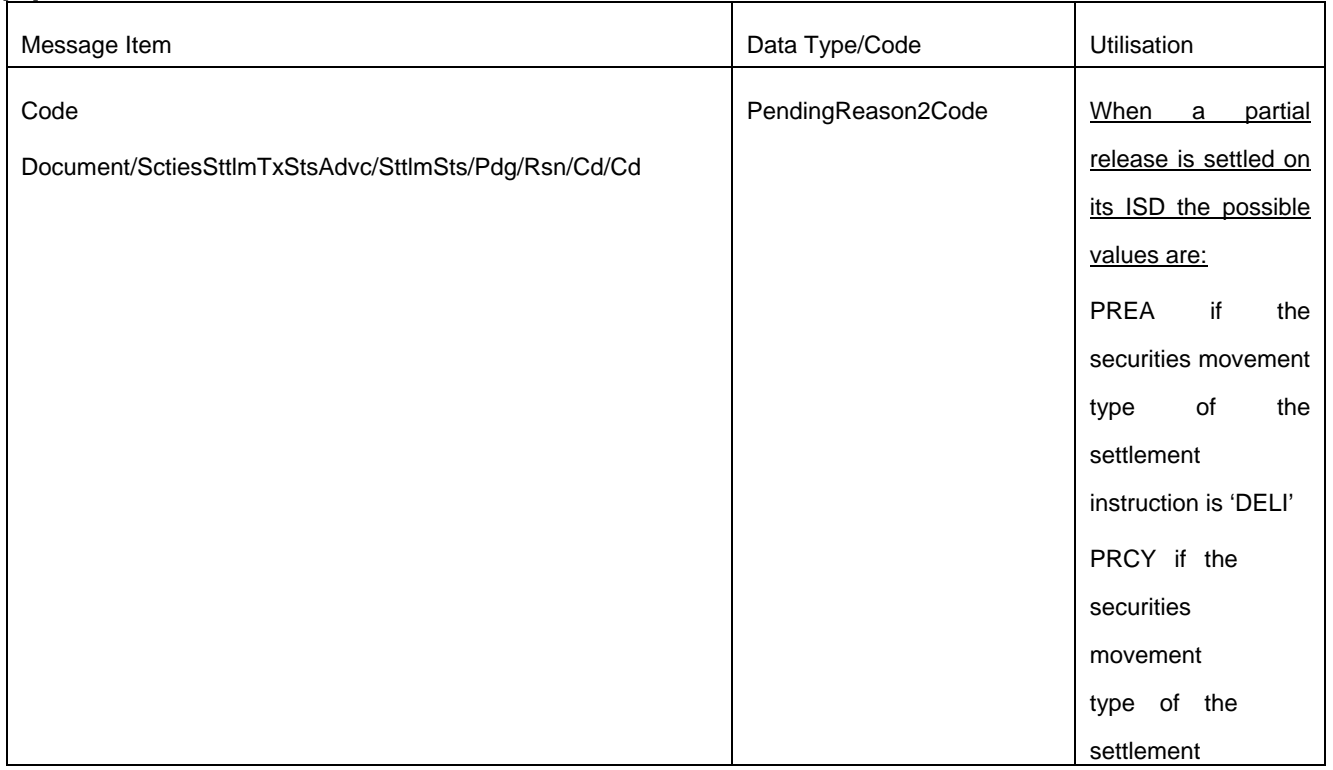

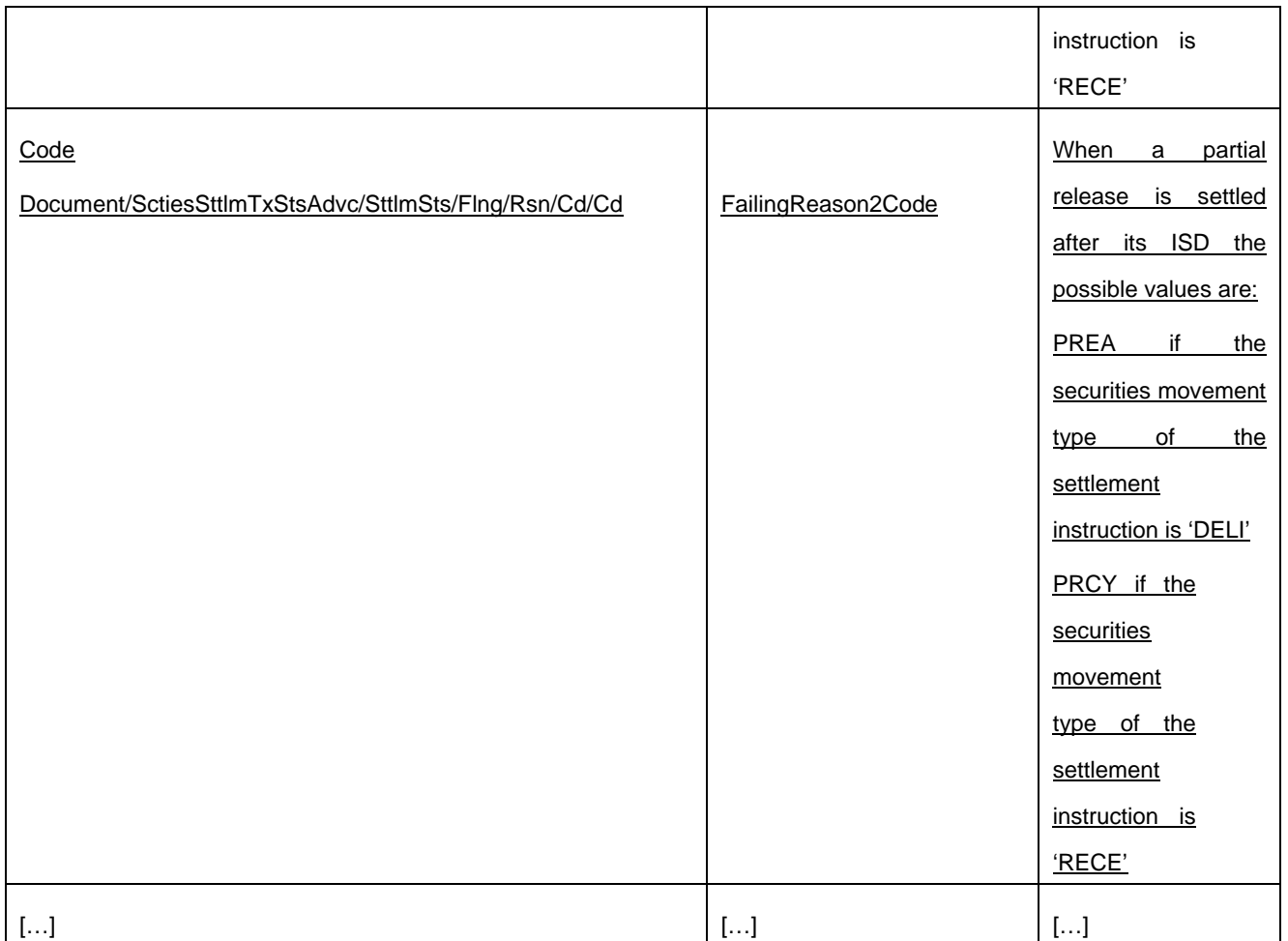

Message usage example: sese.024.001. 038\_T2S\_PendingPartialRelease settlement Example1.xml

Firstly CSD Participant A requested a partial release of 20000 securities of its instruction 'T1290'. During the settlement process the partially released quantity is fully settled. In this example T2S informs Participant A about the current pending status of the Settlement Instruction, with T2S reference 'T1290', and the remaining part to be settled providing the corresponding T2S Matching Reference (Supplementary Data).

Message usage example: sese.024.001.038\_T2S\_PendingPartialRelease settlement Example2.xml Firstly CSD Participant A requested a partial release of 20000 securities of its instruction 'T1290'. During the settlement process the partially released quantity is fully settled. In this example T2S informs Participant B about the current pending status of its settlement instruction with T2S reference 'T1291', and the remaining part to be settled providing the corresponding T2S Matching Reference (Supplementary Data).

Message usage: Cancellation of a partial release

#### […] Specific message requirements

To inform about the cancellation of a partial release, the SecuritiesSettlementTransactionStatusAdviceV03 includes the following information for the delivering side of the transaction:

**l** Pending/Failing – status that corresponds to 'Pending' or 'Failing' (depending on whether the partial release was cancelled on its ISD or not) with one reason code to inform about the cancellation of the partial release;

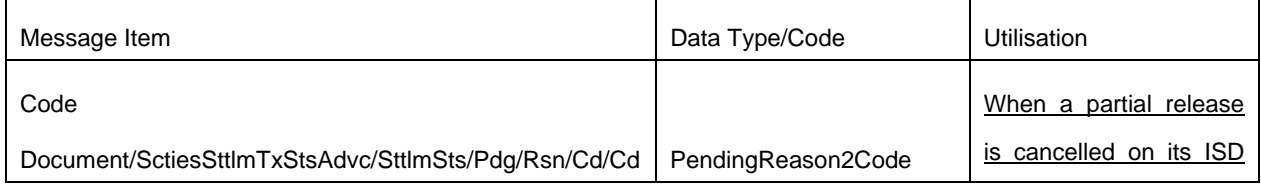

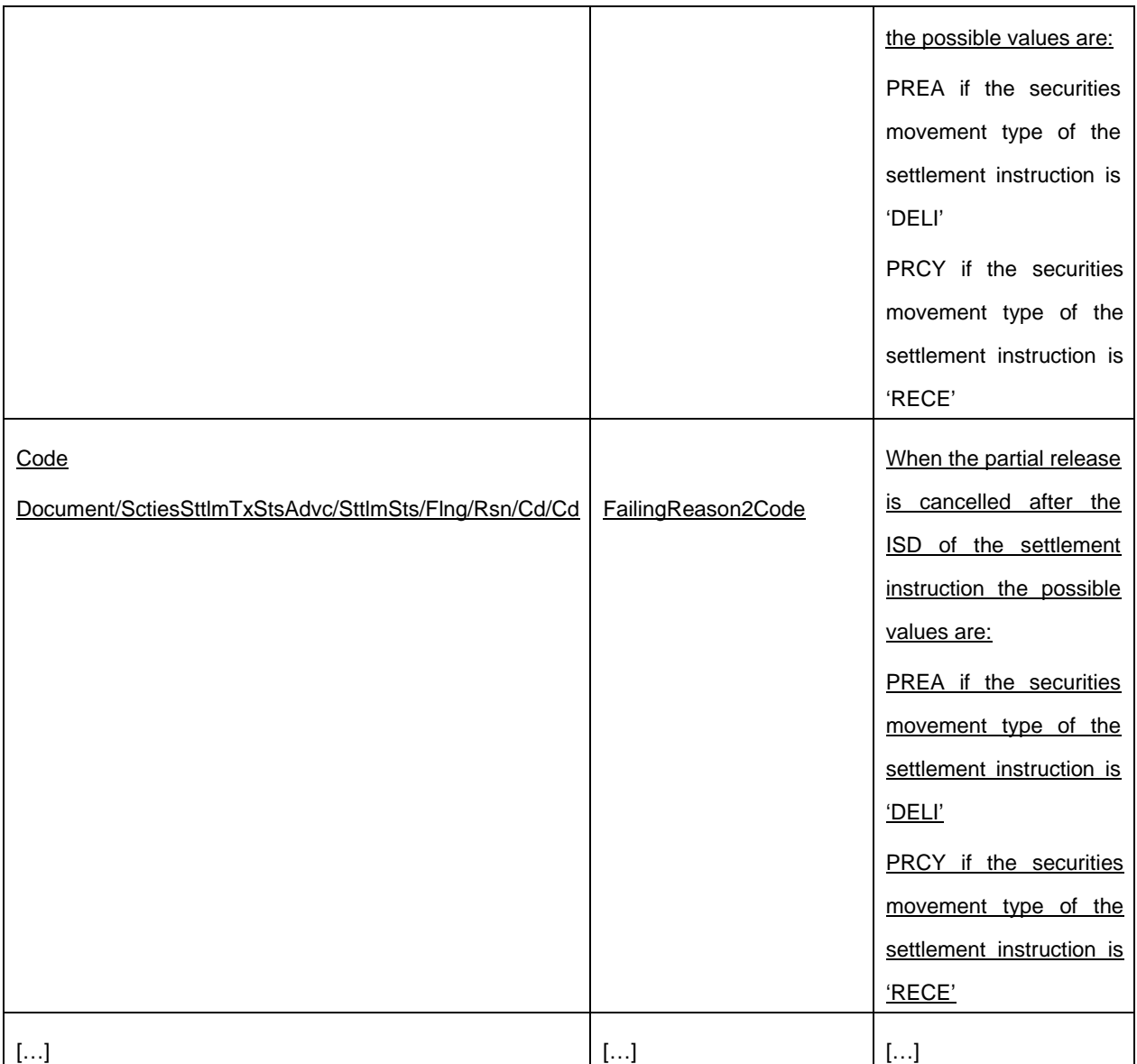

Message usage example: sese.024.001.038\_T2S\_PendingPartialRelease cancellation\_Example1.xml Firstly CSD Participant A requested a partial release of 20000 securities of its instruction 'T1290'. When the relevant cut-off is reached the partially released quantity remains unsettled, therefore the partial release process is automatically cancelled by T2S. In this example T2S informs Participant A about the current pending status of the Settlement Instruction, with T2S reference 'T1290', informing the remaining part to be settled and providing the corresponding T2S Matching Reference (Supplementary Data).

Message usage example: sese.024.001.038\_T2S\_PendingPartialRelease cancellation Example2.xml Firstly CSD Participant A requested a partial release of 20000 securities of its instruction 'T1290'. When the relevant cut-off is reached the partially released quantity remains unsettled, therefore the partial release process is automatically cancelled by T2S. In this example T2S informs its counterpart (Participant B) about the current pending status of its Settlement Instruction, with T2S reference 'T1291', and the remaining part to be settled providing the corresponding T2S Matching Reference (Supplementary Data).

## <span id="page-8-0"></span>**5 EUROSYSTEM UPDATE [CR-614]: page 202 (UDFS-chapter 1.3.4.2 Message Subscription parameter types); Footnote added for Instruction status "matched"**

Clarification for message subscription fir Instruction Status "Unmatched".

UDSF-chapter 1.3.4.2 Message Subscription parameter types, page 202

Instruction Status: For sese.024: - Mtchd (Matched)  $113$ 

- CxlRegd (Cancellation Requested)

Footnote:

<sup>113</sup> If the customer wants to receive only messages with unmatched status, he has to set up a negative message subscription for Instruction Status "Matched".

# <span id="page-8-1"></span>**6 EUROSYSTEM UPDATE [CR-612]: page 206 (UDFS-chapter 1.3.4.2 Message subscription parameter types); Correct UDFS missing information in Table 84 – Mapping between applicable parameter types and message fields**

Update the following paths of the column Message Field 84 in UDFS-chapter 1.3.4.2. These were impacted and not taken into consideration in CR-612.

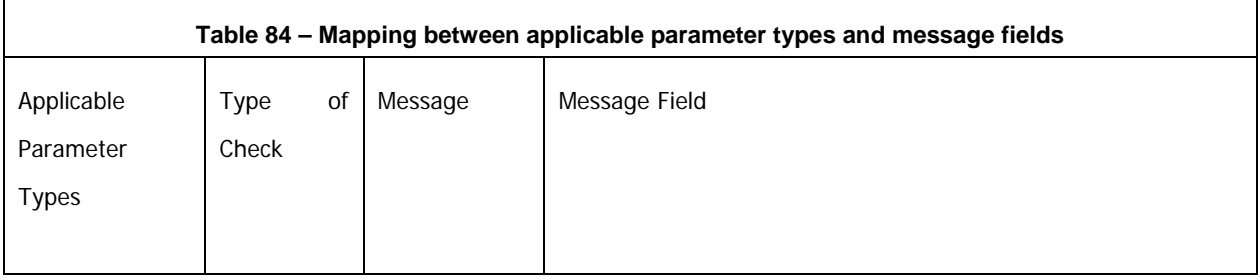

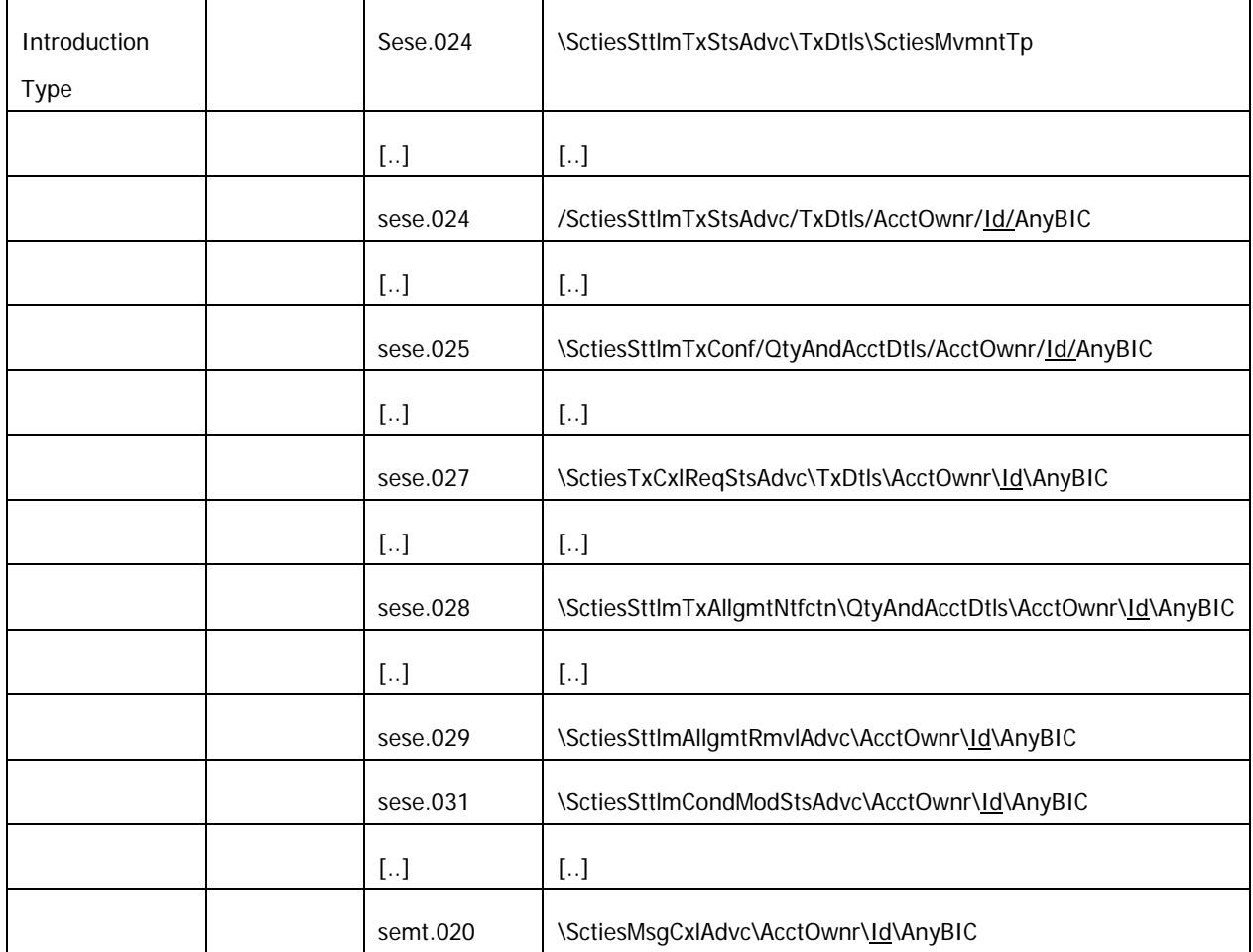

# <span id="page-9-0"></span>**7 EUROSYSTEM UPDATE [CR-653]: page 270 (UDFS-chapter 1.4.4.4.7 Real-time settlement closure processes), page 349 (GFS-chapter 3.5.5.3 Description of the functions of the module); Add "failing" scenario/sese.024 to UDFS**

Even if including a securities transaction condition code ADEA, a FOP should not be submitted to the cut-off BATM but only to FOP cut-off.

UDFS-chapter 1.4.4.4.7 Real-time settlement closure processes, page 349

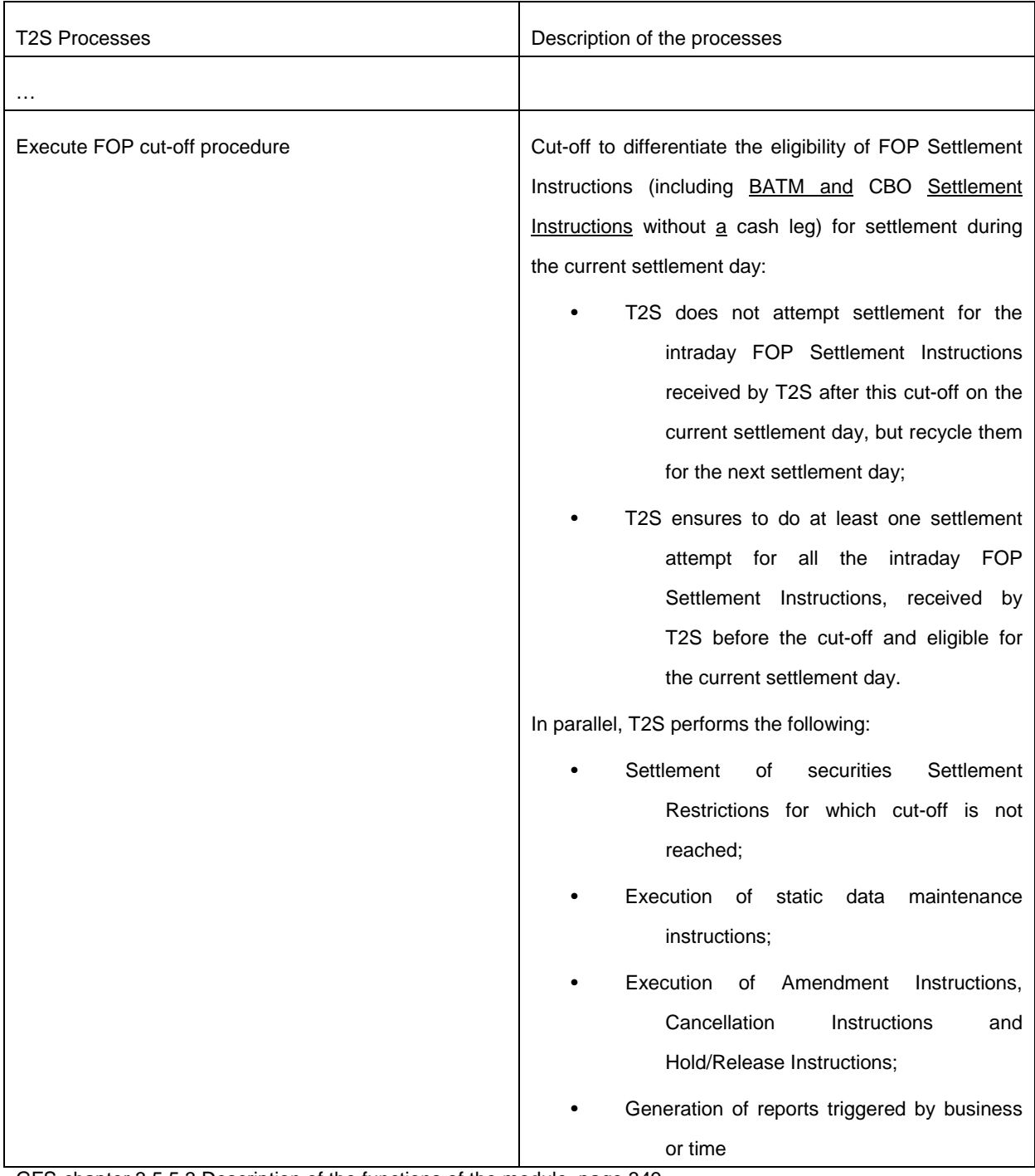

GFS-chapter 3.5.5.3 Description of the functions of the module, page 349

Suspending settlement transactions "Unsettled" or "Partially settled" Reference Id **SETT.SPS.COP.4.1**

The function suspends from settlement the "Unsettled" or "Partially Settled" Settlement Transactions of the current settlement day, depending on the cut-off event received:

- At the reception of an Event (Intraday DVP Cut-off), the function suspends the "Unsettled" or "Partially Settled" Settlement Transactions with a Transaction Type Code set to "DVP", "DWP" or "PFOD".{T2S.07.100};
- At the reception of an Event (Intraday FOP Cut-off), the function suspends the "Unsettled" or "Partially Settled" Settlement Transactions with a Transaction Type Code set to "FOP**" {T2S.07.110}**;
- At the reception of an Event (Intraday BATM Cut-off), the function suspends the "Unsettled" or "Partially Settled" BATM Settlement Transactions (except if Transaction Type Code is set to "FOP") **{T2S.07.110}**;
- At the reception of an Event (Intraday Cash Settlement Restrictions Cut-off), the function suspends the Settlement Transactions for cash restrictions;
- At the reception of an Event (Intraday Securities Settlement Restrictions Cut-off), the function suspends the Settlement Transactions for securities restrictions;
- At the reception of an Event (Intraday CBO Cut-off), the function suspends the remaining "Unsettled" or "Partially Settled" Settlement Transactions with an ISO Transaction Code set to "CNCB" (except if Transaction Type Code is set to "FOP") **{T2S.07.110}**;
- At the reception of an Event (Inbound Liquidity Transfer Cut-off), the function suspends the Settlement Transactions for liquidity transfers

The Cut-Off Processing function also suspends the Settlement Transactions whose associated Settlement Instructions have entered T2S after the reception of the event.

The suspension of the Settlement Transactions ensures that these Settlement Transactions are not recycled in the Daytime Recycling and Optimisation module **{T2S.03.250} {T2S.03.270} {T2S.03.280} {T2S.03.290}**.

## <span id="page-11-0"></span>**8 EUROSYSTEM UPDATE [CRG-PBR-0017]: page 708 (UDFS-chapter 1.6.4.1.3 Status**

## **management process), page 863 (UDFS-chapter 2.3.4.5 Booking, page 909 (UDFS-chapter**

## **2.10.5.4 Cancellation of the Partial Release Process); Additional PRCY message with CRs 653**

### **and 609**

The additional eligibility check will not generate any status advice communication to the T2S Actor if the result of the eligibility check does not imply any update in the instruction. I.e. The resulting status advice is not sent if it provides the same information as the previous status advice communication, for this purpose, LCMM checks the reason code associated to the status value and the business rule associated to this reason code.

Otherwise, a status advice will be sent with the new reason code and/or associated business rule resulting from the eligibility check.

There is no software updated needed, but an update of the UDFS to reflect the new behaviour of the platform due to the new Settlement Eligibility Check.

#### UDFS-chapter 1.6.4.1.3 Status management process, page 708

In case an existing instruction (Settlement Instruction or Settlement Restriction already in the system) is identified as "Failing", either in the processing the relevant cut-off, or upon completion of the processing of the last cut-off for unmatched Settlement Instructions, T2S does not send a status advice to the T2S Actor to inform about this update (unless this status advice is also informing about the end of a partial release process, in which case it is sent by T2S). Additionally, upon the identification of an instruction as "Failing" T2S performs a Settlement Eligibility Check <link to be inserted>, triggering the relevant status advice messages if applicable (i.e. change from the last business rule or reason code communicated).

## UDFS-chapter 2.3.4.5 Booking, page 863

[New additional notification case to be added just before chapter 2.3.5 Settlement Instruction Cancellation **Processing** 

#### *Additional notification settlement of partial release*

Upon settlement of a Partial Release Process, T2S performs a Settlement Eligibility Check, triggering the relevant status advice messages if applicable (i.e. change from the last business rule or reason code communicated).

#### UDFS-chapter 2.10.5.4 Cancellation of the Partial Release Process, page 909

[Cancellation of the Partial Release Process OK] ....

… T2S cancels the Partial Release Process and sends a "Cancellation of a Partial Release" SecuritiesSettlementTransactionStatusAdvice to inform the relevant T2S Actors (Instructing party and Counterparty) that their Settlement Instruction cannot be partially settled, including a dedicated error code describing that the hold status was reassigned by T2S due to the cancellation of the Partial Release Process.

Upon cancellation of the Partial Release Process, T2S performs a Settlement Eligibility Check <link to be inserted>, triggering the relevant status advice messages if applicable (i.e. change from the last business rule or reason code communicated).

## <span id="page-12-0"></span>**9 EUROSYSTEM UPDATE [Typo]: page 1095 (UDFS-chapter 3.3.3.10.3 The message in business context); Update of camt.019**

Update of Currency Related Event Notification in section 3.3.3.10.3

UDFS-chapter 3.3.3.10.3 The message in business context, page 1095

Message usage example: camt.019.001.06 Final NTS Message 10camt.019.001.06 FNTS status notification.xml In this example, assuming current business date is 2010-01-01, the recipient is informed that the night-time settlement cycle file bundling has been done and that 100 files have been produced.

… Message usage example: camt.019.001.06 Final NTS Message 10

camt.019.001.04\_Currency\_related\_event\_notification.xml

<span id="page-12-1"></span>This message usage notifies the receiver that a business event linked to a currency has been executed.

## **10 EUROSYSTEM UPDATE [INC-253195]: page 1933 (UDFS-chapter 4.1 Index of Business Rules and Error Codes), BRMT update; Correction of BRMT and UDFS**

Update the error text for the Business Rule MVRI565 to be shortened in the following documents:

- UDFS 4.1 Index of Business Rules and Error Codes

-BRMT

## UDFS-chapter Index of Business Rules and Error Codes, page 1933

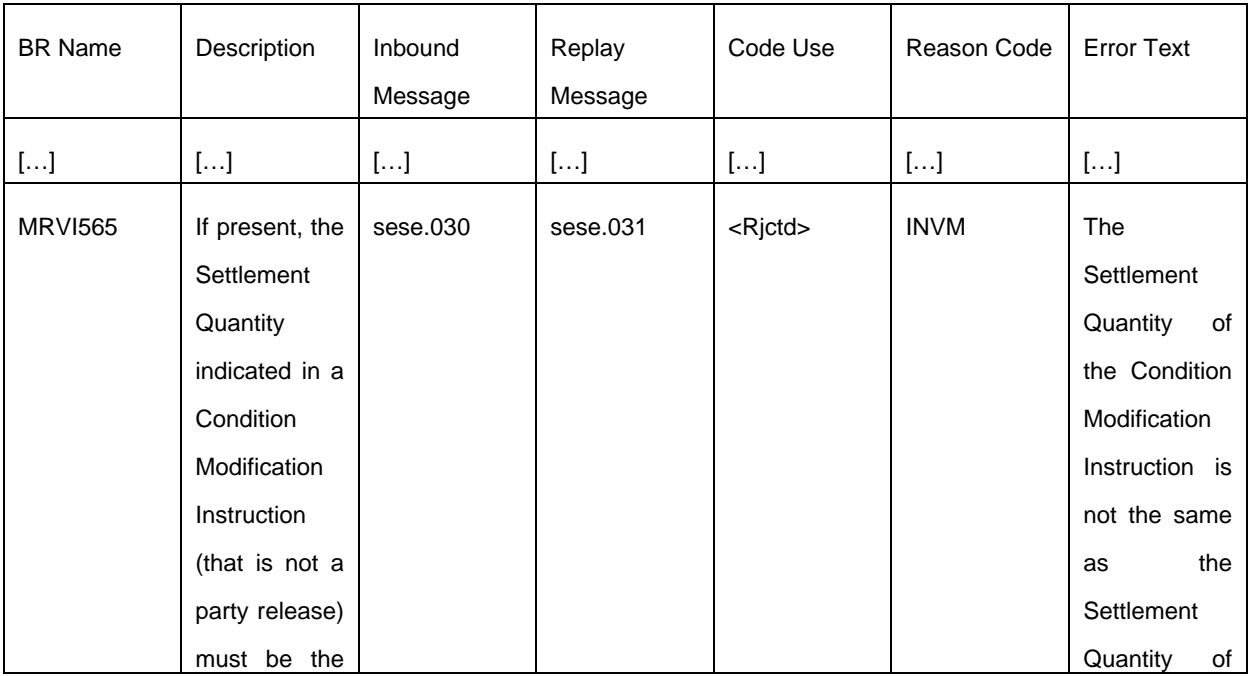

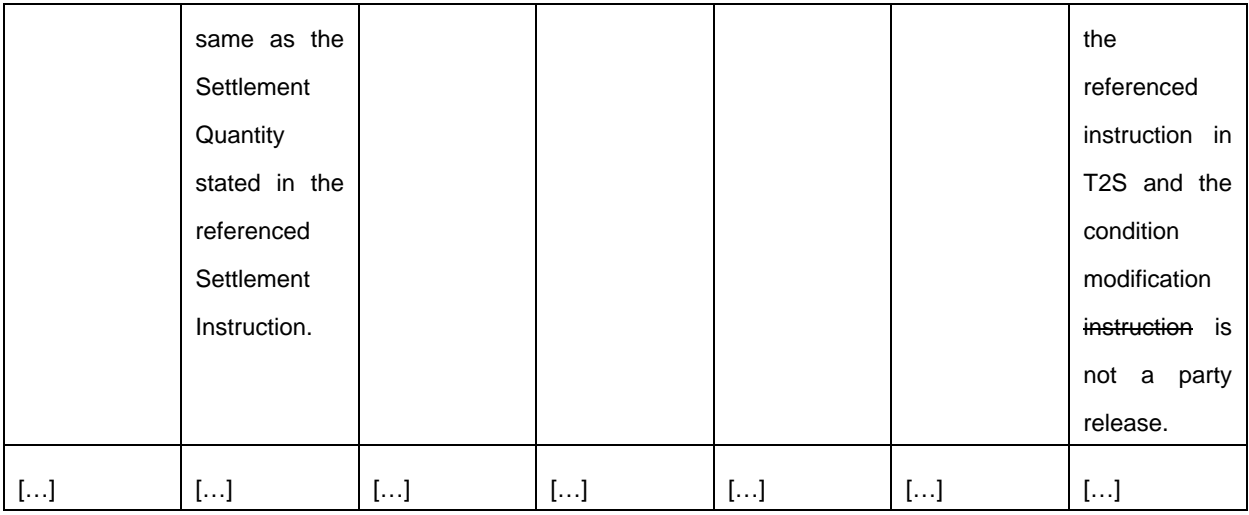

# **BRMT**

# BRMT to be updated accordingly with the following shortened error text:

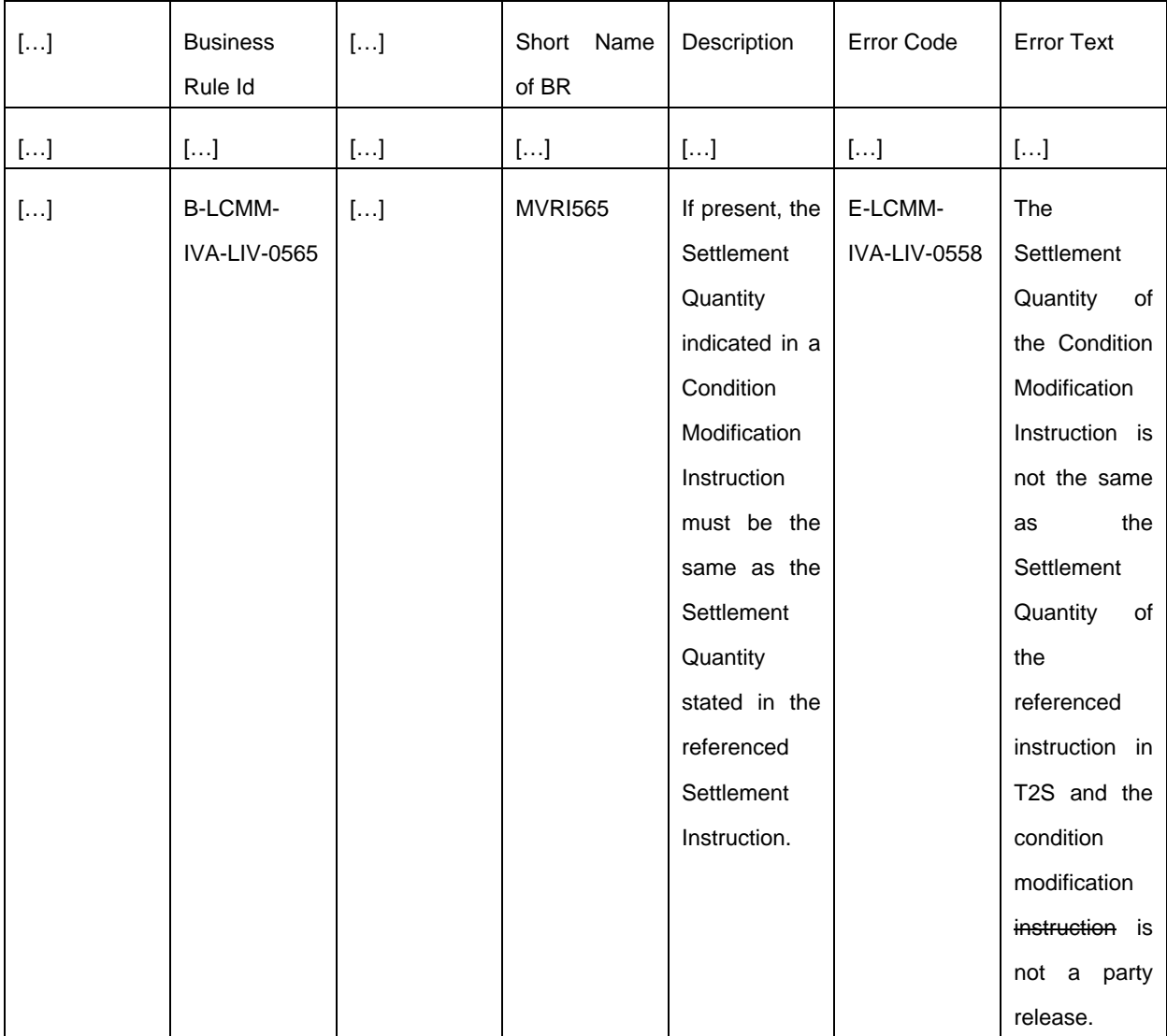

<span id="page-14-0"></span>![](_page_14_Picture_267.jpeg)

**11 EUROSYSTEM UPDATE [SDD-PBR-0051, INC253131, INC253425, PBI203988]: page 2038 (UDFS-chapter 4.1 Index of Business Rules and Error Codes); Correction of description and error text for business rules regarding Linked SI BEFORE or AFTER with inconsistent Intended Settlement Dates**

During the implementation of PBI203988 new business rules, SPST035 and SPST036 were implemented in order to have additional validation checks on the Settlement side in case SIs linked BEFORE or AFTER with nonreciprocal links and having different ISD. The error codes are leading to confusion on which instruction the error code is reported as they are inversed.

Correction of the description and error text required in order to cope with the reporting on the SI1 (first instruction with a non- reciprocal link). The description and error text of SPST035 and SPST036 must be inversed.

The changes to the error text within T2S are addressed via configuration as a minor change.

![](_page_14_Picture_268.jpeg)

UDFS-chapter 4.1 Index of Business Rules and Error Codes, page 2037

![](_page_15_Picture_239.jpeg)

![](_page_16_Picture_245.jpeg)

![](_page_17_Picture_279.jpeg)

## <span id="page-17-0"></span>**12 EUROSYSTEM UPDATE [INC-250984]: BRMT update; Correction of BRMT**

**BRs Errortext to be shortened.** 

BRMT

**SPST034:** Settlement Instruction or Settlement Restriction is unsettled because it states a nonreciprocal link ''WITH'' to a Settlement Instruction or Settlement Restriction with a different Intended Settlement Date.

**SPST035:** Settlement Instruction or Settlement Restriction is unsettled because it states a nonreciprocal link "BEFORE" 'AFTER' to a Settlement Instruction or Settlement Restriction with an earlier later Intended Settlement Date

**SPST036:** Settlement Instruction or Settlement Restriction is unsettled because it states a nonreciprocal link "AFTER" 'BEFORE' to a Settlement Instruction or Settlement Restriction with a later an earlier Intended Settlement Date.

## <span id="page-17-1"></span>**13 EUROSYSTEM UPDATE [INC-249568]: Update of MyStandards**

Update T2S-Use on MyStandards for the following messages in order to align the information regarding the timestamp: semt.014, semt.016, semt.017, semt.018, semt.027, semt.029, semt.032 and semt.034.

#### My Standards

AckStsTmStmp:

Business date Calendar Date when the acceptance (SF1) of the settlement instruction restriction has occurred. Date is populated with the applicable T2S Calendar Date and Time Date. T2S Business date while the time is filled with calendar time.

MtchdStsTmStmp:

Business date Calendar date when the matching (SF2) of the settlement instruction has occurred. Date is populated with the applicable T2S Calendar Date and Time Date. Business date while the time is filled with calendar time.

 $\_$  ,  $\_$  ,  $\_$  ,  $\_$  ,  $\_$  ,  $\_$  ,  $\_$  ,  $\_$  ,  $\_$  ,  $\_$  ,  $\_$  ,  $\_$  ,  $\_$  ,  $\_$  ,  $\_$  ,  $\_$  ,  $\_$  ,  $\_$  ,  $\_$  ,  $\_$  ,  $\_$  ,  $\_$  ,  $\_$  ,  $\_$  ,  $\_$  ,  $\_$  ,  $\_$  ,  $\_$  ,  $\_$  ,  $\_$  ,  $\_$  ,  $\_$  ,  $\_$  ,  $\_$  ,  $\_$  ,  $\_$  ,  $\_$  ,

### **Outcome/Decisions:**

\* CRG on 27 November 2019: The CRG agreed to recommend CR-724 for authorisation by the T2S Steering Level. The underlying changes should be included in the T2S documentation for R4.0.

\* AMI-SeCo on 6 December 2019: The AMI-SeCo concluded to agree to the recommendation of the CRG to propose the CR for CSD/NECSD authorisation.

\* CSG on 13 December 2019: The CSG authorised the CR.

\* NECSG on 13 December 2019: The NECSG authorised the CR.

\* MIB on 19 December 2019: The MIB authorised CR-724.